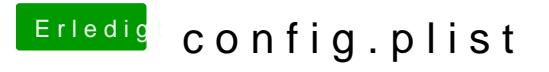

Beitrag von fanotzke vom 22. Juni 2018, 22:14

Jaaa einfach nur Jaaa. 1000 Dank an al6042, es funzt bin im Appstore.

beste Grüße fanotzke